## **Ελάτε να γνωρίσουμε από κοντά τα ρομποτάκια Ev3**

1. Τι περιλαμβάνει ένα ρομπότ Lego Mindstorms EV3 (το εκπαιδευτικό πακέτο);Συμπληρώστε…

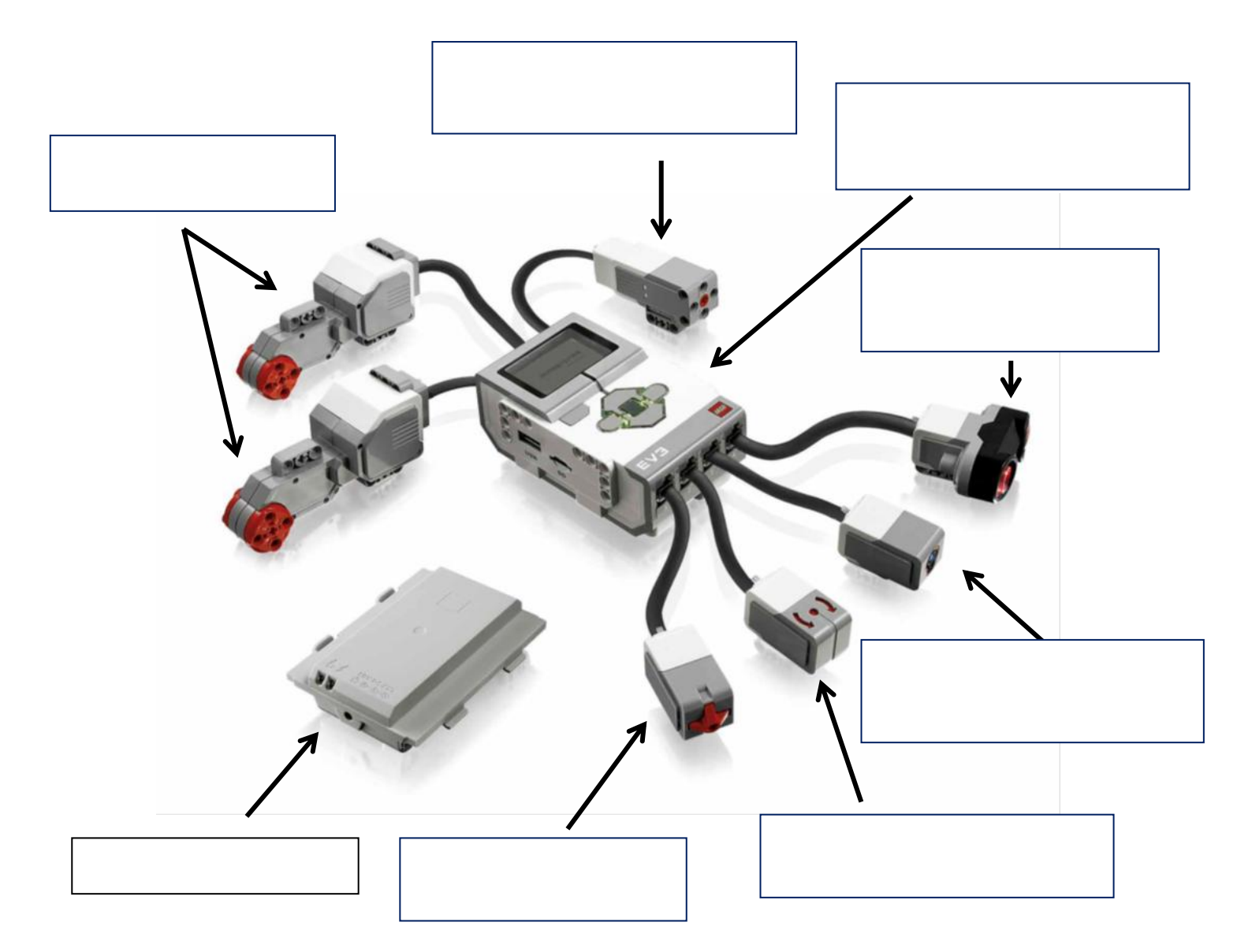

Μεσαίος κινητήρας: μικρότερης ισχύος, γρηγορότερης αντίδρασης Το «ΤουβλάκιEV3»: το κέντρο ελέγχου και παροχής ενέργειας του ρομπότ Αισθητήρας υπερήχων: για τη μέτρηση της απόστασης από παρεμβαλλόμενα εμπόδια Αισθητήρας χρώματος: αναγνωρίζει 7 χρώματα και μετράει την ένταση του φωτός Γυροσκόπιο: μετράει τη γωνία και την ταχύτητα περιστροφής του ρομπότ Αισθητήρας αφής: αναγνωρίζει 3 καταστάσεις Επαναφορτιζόμενη μπαταρία - Μεγάλοι κινητήρες: μεγαλύτερης ισχύος

## 2. Πώς λειτουργεί το Τουβλάκι EV3;

Το τουβλάκι είναι ένας μικρός υπολογιστής. Η «Κεντρική μονάδα» του περιλαμβάνει **επεξεργαστή** 300 MHz ARM9 και **μνήμη RAM** 64MB. Το **λειτουργικό σύστημά** του είναι το Linux. Οι 3 «περιφερειακές μονάδες» του είναι:

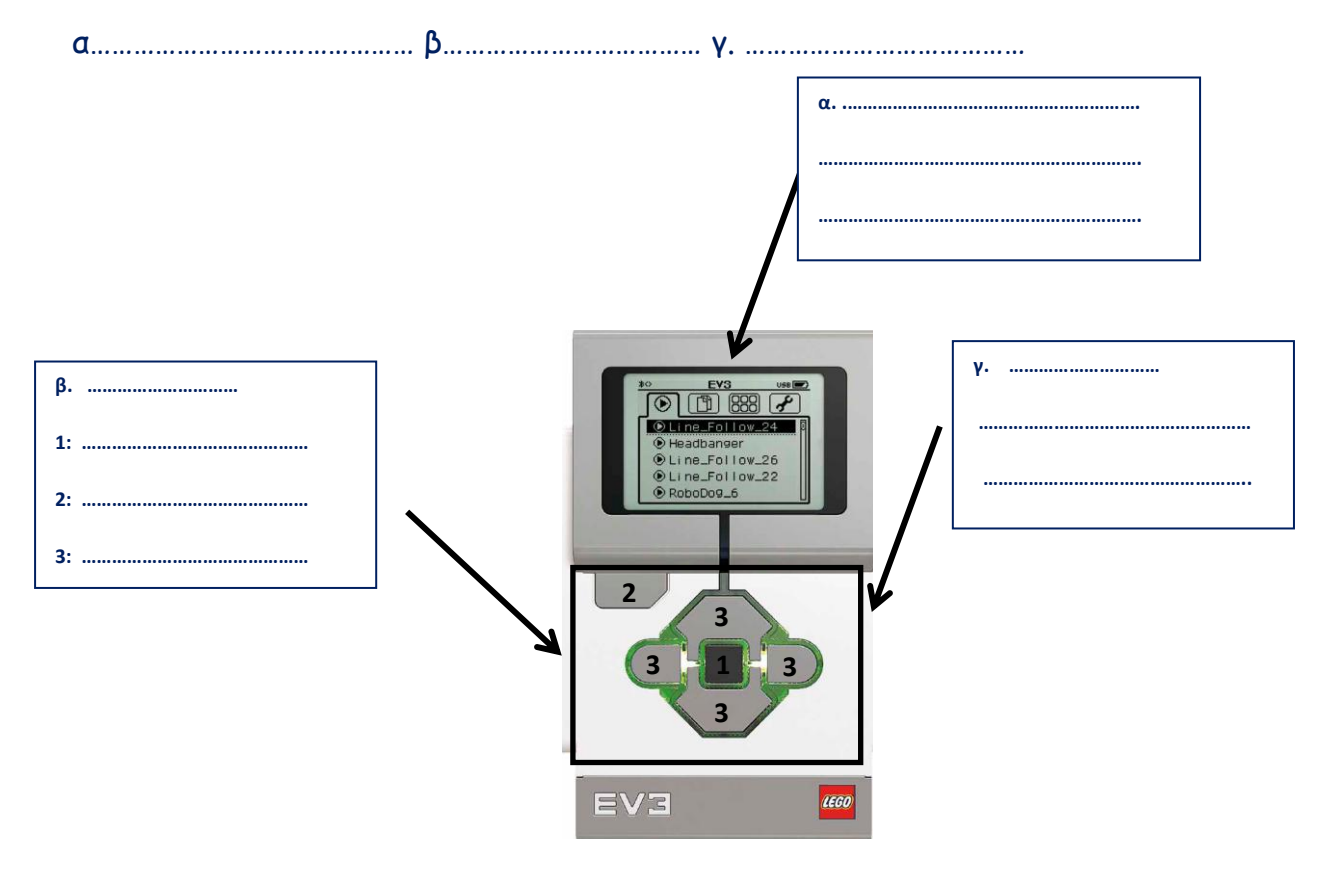

**Συμπληρώστε:**

**Η οθόνη:** Για χρήση του λειτουργικού συστήματος που έχει το τουβλάκι και εμφάνιση μηνυμάτων/αποτελεσμάτων του προγραμματισμού

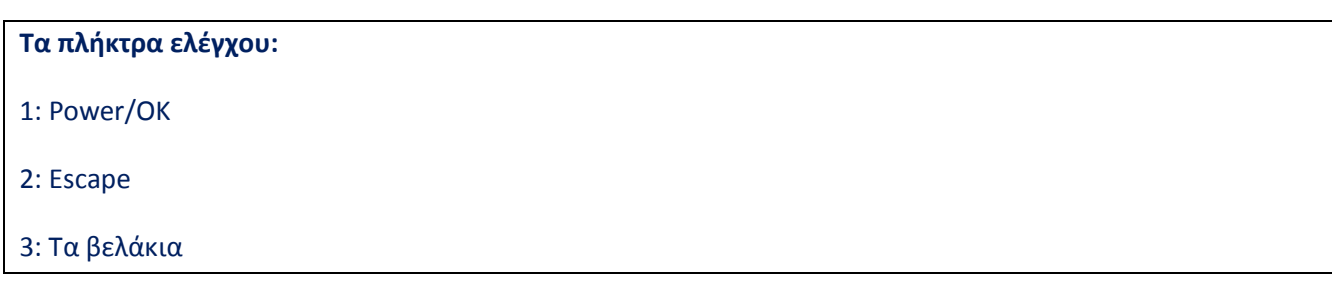

. **Το ηχείο**: στη δεξιά πλευρά της «Κεντρικής μονάδας**»**